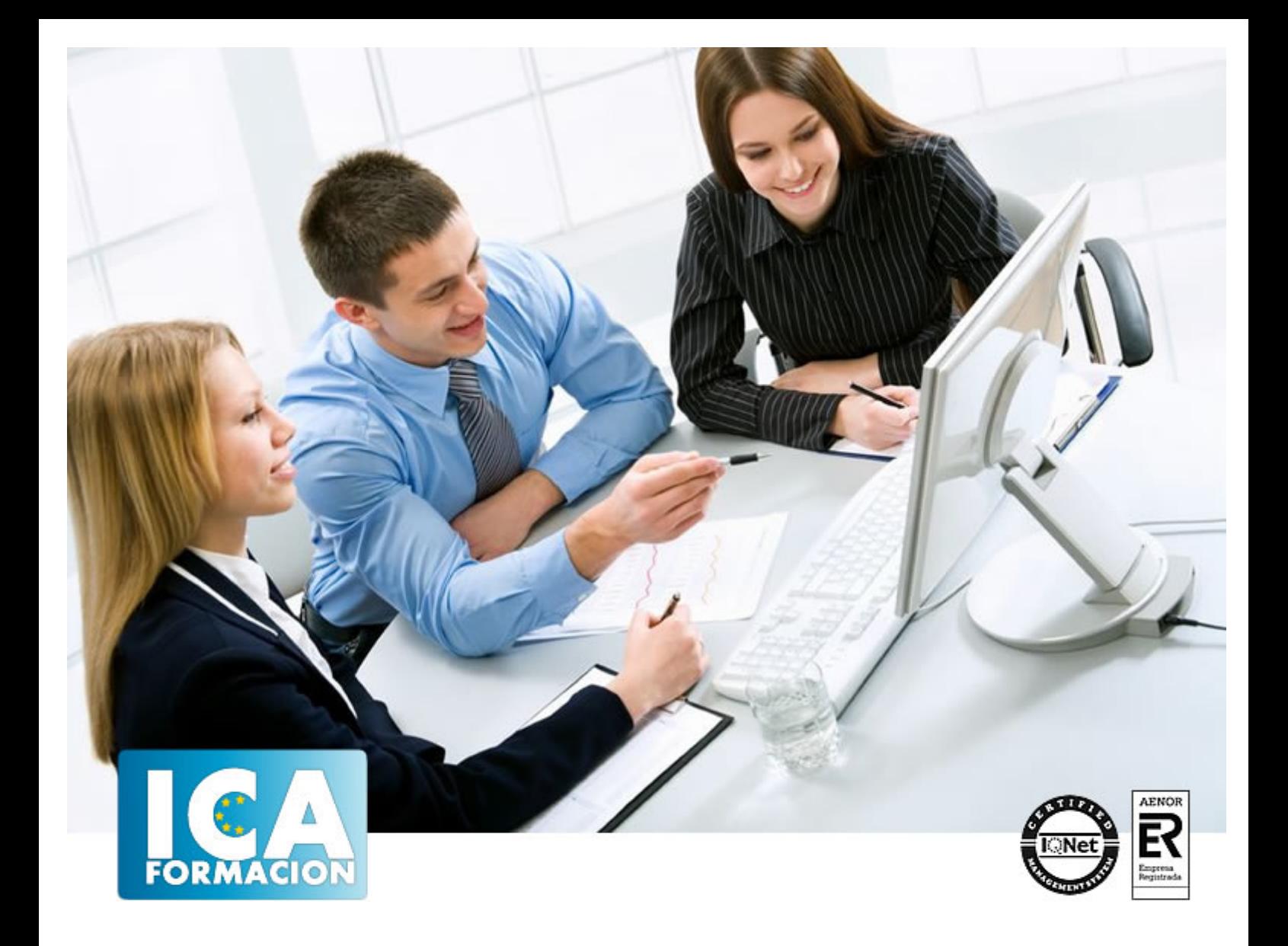

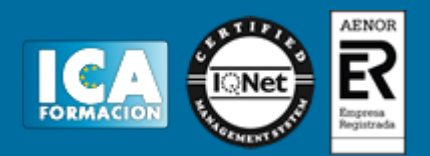

**Duración:** 60 horas

**Precio:** consultar euros.

**Modalidad:** 0

#### **Metodología:**

El Curso será desarrollado con una metodología a Distancia/on line. El sistema de enseñanza a distancia está organizado de tal forma que el alumno pueda compatibilizar el estudio con sus ocupaciones laborales o profesionales, también se realiza en esta modalidad para permitir el acceso al curso a aquellos alumnos que viven en zonas rurales lejos de los lugares habituales donde suelen realizarse los cursos y que tienen interés en continuar formándose. En este sistema de enseñanza el alumno tiene que seguir un aprendizaje sistemático y un ritmo de estudio, adaptado a sus circunstancias personales de tiempo

El alumno dispondrá de un extenso material sobre los aspectos teóricos del Curso que deberá estudiar para la realización de pruebas objetivas tipo test. Para el aprobado se exigirá un mínimo de 75% del total de las respuestas acertadas.

El Alumno tendrá siempre que quiera a su disposición la atención de los profesionales tutores del curso. Así como consultas telefónicas y a través de la plataforma de teleformación si el curso es on line. Entre el material entregado en este curso se adjunta un documento llamado Guía del Alumno dónde aparece un horario de tutorías telefónicas y una dirección de e-mail dónde podrá enviar sus consultas, dudas y ejercicios El alumno cuenta con un período máximo de tiempo para la finalización del curso, que dependerá del tipo de curso elegido y de las horas del mismo.

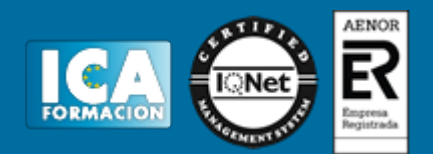

#### **Profesorado:**

Nuestro Centro fundado en 1996 dispone de 1000 m2 dedicados a formación y de 7 campus virtuales.

Tenemos una extensa plantilla de profesores especializados en las diferentes áreas formativas con amplia experiencia docentes: Médicos, Diplomados/as en enfermería, Licenciados/as en psicología, Licencidos/as en odontología, Licenciados/as en Veterinaria, Especialistas en Administración de empresas, Economistas, Ingenieros en informática, Educadodores/as sociales etc…

El alumno podrá contactar con los profesores y formular todo tipo de dudas y consultas de las siguientes formas:

-Por el aula virtual, si su curso es on line -Por e-mail -Por teléfono

#### **Medios y materiales docentes**

-Temario desarrollado.

-Pruebas objetivas de autoevaluación y evaluación.

-Consultas y Tutorías personalizadas a través de teléfono, correo, fax, Internet y de la Plataforma propia de Teleformación de la que dispone el Centro.

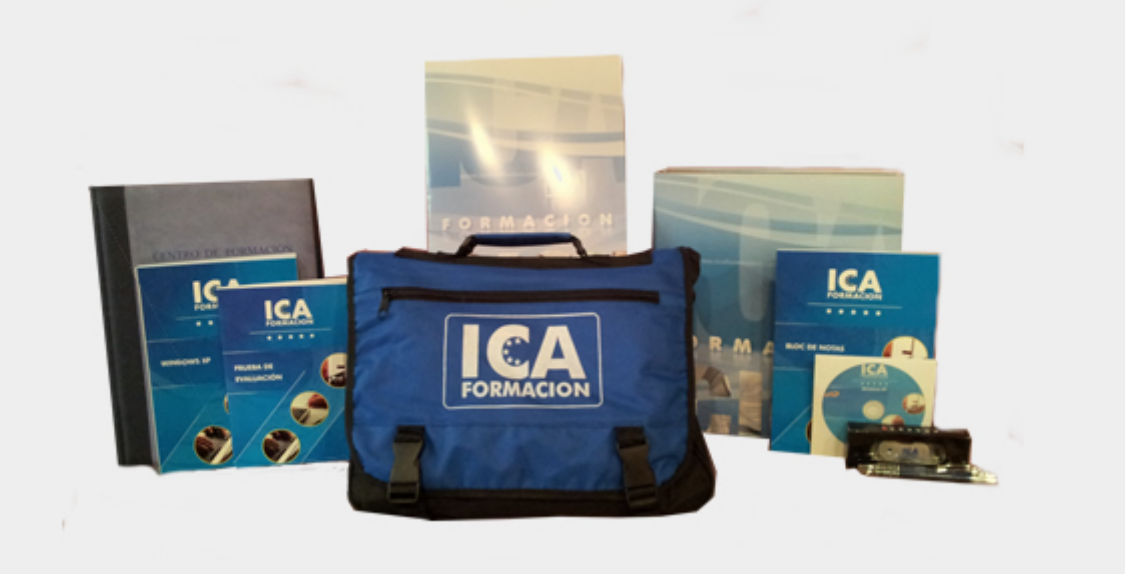

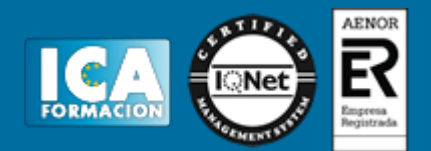

#### **Titulación:**

Una vez finalizado el curso, el alumno recibirá por correo o mensajería la titulación que acredita el haber superado con éxito todas las pruebas de conocimientos propuestas en el mismo.

#### **Programa del curso:**

# **UNIDAD DIDÁCTICA 1. INTRODUCCIÓN**

- 1. ¿Para que sirve Presto?
- 2. Perfiles de uso de Presto
- 3. Instalar y abrir Presto
- 4. Estructura modular de Presto y autorización de módulos
- 5. El interfaz
- 6. El entorno de trabajo
- 7. Propiedades de la obra
- 8. Variables generales de la obra
- 9. Mejoras y novedades de PRESTO 16

# **UNIDAD DIDÁCTICA 2. LAS HERRAMIENTAS BÁSICAS**

- 1. Archivo
- 2. Edición
- 3. Ver
- 4. Referencias
- 5. Herramientas
- 6. Procesos
- 7. Complementos
- 8. Cálculos
- 9. Informes
- 10. Ventana

### **UNIDAD DIDÁCTICA 3. DEFINICIONES. EL PRESUPUESTO.**

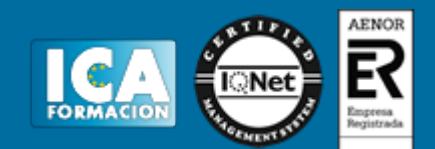

- 1. Ventana presupuesto
- 2. Ventana conceptos
- 3. Ventana entidades
- 4. Ventana sistemas de gestión QMASS
- 5. Certificaciones (Ventana Agenda y Fechas)
- 6. Ventana archivos
- 7. Ventana relaciones

# **UNIDAD DIDÁCTICA 4. CONCEPTOS**

- 1. Creación de una obra nueva
- 2. Crear una estructura de capítulos y partidas
- 3. Crear subcapítulos
- 4. Descomponer una partida
- 5. Añadir un texto
- 6. Duplicar concepto
- 7. Modificación de precios y cantidades
- 8. Medios auxiliares y costes indirectos
- 9. Abrir una referencia
- 10. Copiar un concepto de un cuadro de precios
- 11. Copiar conceptos de otra obra
- 12. Ordenar conceptos

# **UNIDAD DIDÁCTICA 5. MEDICIONES**

- 1. Crear líneas de medición
- 2. Facilidades para anotar líneas de medición
- 3. Insertar subtotales
- 4. Igual medición
- 5. Completar el ejemplo

# **UNIDAD DIDÁCTICA 6. CÓMO TERMINAR UN PRESUPUESTO**

- 1. Añadir agentes de la edificación: propiedad, dirección de obra y constructor
- 2. Anotar los distintos porcentajes a aplicar a la obra
- 3. Anotar un precio distinto del calculado
- 4. Deshacer
- 5. Hacer una copia de seguridad
- 6. Ajustar el presupuesto a una cifra dada
- 7. Redondeos
- 8. Ventana "Conceptos"

#### **UNIDAD DIDÁCTICA 7. IMPRESIÓN DE RESULTADOS. CONEXIÓN CON OTROS PROGRAMAS**

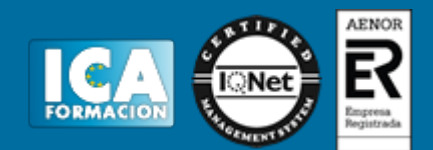

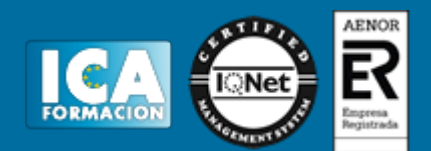

- 1. Imprimir las mediciones y el presupuesto
- 2. Imprimir el resumen del presupuesto
- 3. Obtener más resultados impresos del presupuesto
- 4. Conexión con otros programas

# **UNIDAD DIDÁCTICA 8. CERTIFICACIONES**

- 1. Certificar una cantidad alzada
- 2. Certificar por porcentaje
- 3. Certificar por líneas de certificación
- 4. Certificar por fases
- 5. Resultados de la certificación

# **UNIDAD DIDÁCTICA 9. CÓMO REALIZAR UNA PLANIFICACIÓN**

- 1. Estructura del diagrama
- 2. Duraciones
- 3. Precedencias
- 4. Cálculo y ajuste
- 5. Visualización
- 6. Menú contextual
- 7. Modificación del diagrama
- 8. Cuestionario